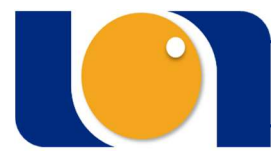

**ISTITUTO NAZIONALE TUMORI IRCCS - Fondazione Pascale** 

# Spett. le Ditta

OGGETTO: Procedura negoziata ex art. 63, comma 2 lett b) nonché comma 3 lett. b) del D.Lgs. n. 50/2016 per l'affidamento del servizio di assistenza tecnica (trentasei mesi)

## C.I.G. : 8391075624

Oneri per rischi interferenziali € 200,00

Codesta Ditta è invitata alla stipula di un contratto per il servizio indicato in oggetto.

Con la presentazione dell'offerta deve intendersi che l'Offerente ha preso cognizione di tutte le condizioni e circostanze generali e particolari che attengono all'esecuzione del servizio. BUSTA "A" contenente:

- DOCUMENTAZIONE AMMINISTRATIVA: questa comprenderà a pena d'esclusione:
- · una dichiarazione sostitutiva di atto di notorietà per la partecipazione alla gara redatta secondo il modello allegato C) messo a disposizione dall'amministrazione;
- · (eventuale) documentazione relativa all'avvalimento.
- Patto d'integrità (allegato D))
- · allegato B) Documentazione DUVRI compilata e firmata per le parti di competenza;
- · documento "PASSOE" in formato pdf rilasciato dal servizio AVCPASS comprovante la registrazione al servizio per la verifica del possesso dei requisiti disponibile presso l'Autorità Nazionale Anticorruzione;
- Documento che attesti il versamento della contribuzione dovuta ai sensi del combinato disposto dell'art. 1, commi 65 e 67, della legge 23/12/2005, n. 266 e della Deliberazione dell'Autorità di Vigilanza sui Contratti Pubblici (ora Autorità Nazionale Anticorruzione/ A.N.A.C. ex art. 19 Legge 11 agosto 2014, n. 114) in data 22/12/2015 e con le modalità operative stabilite dalla medesima Autorità.
- Copia del DGUE (da redigersi sulla base del documento allegato G))

# **BUSTA "B":**

## OFFERTA ECONOMICA

La presentazione dell'offerta Economica deve essere effettuata a pena di esclusione, a Sistema, mediante gli appositi campi predisposti nella scheda "Caricamento Lotti". A tal fine si raccomanda di prendere visione della citata guida.

A valle dell'inserimento/compilazione della documentazione il Sistema genererà, tramite l'apposito comando, un file pdf riepilogativo di quanto presentato, denominato "Busta Economica". Tale file rappresenterà l'Offerta Economica e dovrà essere firmata digitalmente dal Legale Rappresentante o procuratore con idonei poteri di firma della ditta partecipante.

Essa deve essere redatta in lingua italiana, in competente bollo o su carta resa legale mediante apposizione di una o più marche ogni quattro fogli, debitamente annullate; l'offerta deve essere incondizionata e sottoscritta, per esteso in modo leggibile, dal Legale rappresentante dell'Impresa e dovrà indicare:

lo sconto massimo che codesta Ditta è disposta ad offrire;

- Ai sensi dell'art. 95, c. 10 del D.lgs. n. 50/2016 e s m.i., la ditta dovrà indicare i costi della manodopera e gli oneri aziendali concernenti l'adempimento delle disposizioni in materia di salute e sicurezza sui luoghi di lavoro.

Nell'eventualità di discordanza tra l'importo indicato in cifre e quello indicato in lettere sarà ritenuto valido quello in lettere. Non sono ammesse correzioni o abrasioni; pertanto, in caso di errore, il numero dovrà essere barrato e ripetuto.

La Ditta, qualora risulterà affidataria, è obbligata a presentare, nel termine perentorio di dieci giorni il DEPOSITO CAUZIONALE DEFINITIVO, a garanzia della esecuzione del contratto, con le modalità di cui all'art. 103 del D.Lgs. n. 50/2016 e s.m.i..

La cauzione definitiva verrà svincolata solo dopo l'esecuzione completa di tutti gli obblighi contrattuali.

Il pagamento della fattura avverrà entro 60 giorni dalla data di ricevimento delle fatture, sempre che siano state rispettate le condizioni di fornitura e gli eventuali collaudi, siano risultati positivi; in caso negativo il termine si intende sospeso sino al completo adempimento.

Il contratto, stipulato mediante scambio di corrispondenza ed inoltrato tramite fax, dovrà essere restituito firmato su ogni singolo foglio, stesso mezzo, **entro cinque giorni** dal ricevimento dello stesso.

I rischi connessi a perdite o danni delle merci, fino al momento della consegna, saranno a carico di Codesta Ditta.

Per qualsiasi controversia conseguente o connessa all'esecuzione del relativo contratto, anche per quanto concerne la liquidazione ed il pagamento, rimane stabilita la competenza unica ed esclusiva del Foro di Napoli.

Per tutto quanto non espressamente previsto nel presente invito e nel relativo contratto si rinvia al vigente Capitolato Generale dell'Ente ed al vigente Codice Civile, e, per quanto applicabili, alle norme del Regolamento per l'Amministrazione del patrimonio e Contabilità dello Stato e successive integrazioni e modifiche.

Con la presentazione dell'offerta codesta Ditta accetta ed approva incondizionatamente tutte le clausole, le disposizioni e le prescrizioni contenute nel presente invito.

L'Ente si riserva, a suo insindacabile giudizio, di revocare o modificare, in tutto o in parte, in qualsiasi momento, il presente invito.

## INFORMATIVA EX ART. 13 D.LGS. 196\2003

La ditta, con la presentazione dell'offerta, consente il trattamento dei propri dati, anche personali, ai sensi dell'art. 13 del D.Lgs. n. 196\03 e successive modifiche esclusivamente per esigenze e finalità concorsuali e per la stipula del contratto.

## ALTRE INFORMAZIONI

L'affidamento avverrà mediante procedura negoziata telematica ai sensi degli artt. 63, comma 2 lett. b) nonché comma 3 lett. b) del D.Lgs. n. 50/2016 – Codice dei contratti pubblici (in seguito: Codice).

Il luogo di svolgimento del servizio è I.N.T. Fondazione "G. Pascale" – Via Mariano Semmola 80131 Napoli

Il Responsabile del procedimento, ai sensi dell'art. 31 del Codice, è l' ing. Ciro Frattolillo.

La presente procedura è gestita con sistemi telematici ai sensi dell' art. 58 del D.Lgs. n. 50/2016 e ss.mm.ii..

Per l'espletamento della procedura di gara, l'Istituto G. Pascale si avvale del "Sistema Informativo Appalti Pubblici Sanità" -Sistema SIAPS- raggiungibile dal sito internet SoReSa www.soresa.it nella sezione: "Accesso all'Area riservata/Login".

Tramite il Sito e il Sistema è possibile accedere alla procedura di gara ed alla relativa documentazione. Al fine della partecipazione alla presente procedura è indispensabile:

• un Personal Computer collegato ad Internet e dotato di un browser per la navigazione sul web; la firma digitale rilasciata da un certificatore accreditato e generata mediante un dispositivo per la creazione di una firma sicura, ai sensi di quanto previsto dall'art. 38 comma 2 del DPR n. 445/2000;

• la registrazione al Sistema, con le modalità riportate nella guida "Manuale sulla Registrazione e Accesso Utenti OE" è reperibile all'indirizzo: www.soresa.it sezione "Per le imprese/Registrazione".

Per la partecipazione alla presente procedura di gara è indispensabile essere registrati a Sistema. Si rende noto che al fine di guidare gli operatori economici, interessati alla gara, nella registrazione al Sistema, è stato predisposto apposito documento dal titolo: "Manuale sulla registrazione e

accesso Utenti OE" reperibile all' indirizzo: www.soresa.it sezione "Per le imprese/Registrazione". La registrazione al Sistema deve essere richiesta unicamente dal Legale Rappresentante e/o procuratore generale o speciale e/o dal soggetto dotato dei necessari poteri per richiedere la Registrazione e impegnare l'operatore economico medesimo.

L'operatore economico, con la registrazione e, comunque, con la presentazione dell'offerta, dà per valido e riconosce, senza contestazione alcuna, quanto posto in essere all'interno del Sistema dall'account riconducibile all'operatore economico medesimo; ogni azione inerente l'account all'interno del Sistema si intenderà, pertanto, direttamente e incontrovertibilmente imputabile all'operatore economico registrato.

L'accesso, l'utilizzo del Sistema e la partecipazione alla procedura comportano l'accettazione incondizionata di tutti i termini, le condizioni di utilizzo e le avvertenze contenute nel presente Disciplinare di gara, nel Capitolato Tecnico, Protocollo di legalità, nei relativi allegati a detti documenti e nelle guide presenti sul Sito, nonché di quanto portato a conoscenza degli utenti tramite la pubblicazione sul Sito o con gli eventuali chiarimenti.

Tutte le dichiarazioni sostitutive richieste ai fini della partecipazione alla presente procedura di gara, nonché la documentazione sottoscritta da enti terzi, ma ascrivibile all' operatore economico partecipante, (Es. fideiussioni a titolo di garanzia provvisoria) e qualunque altro documento richiesto dovranno essere sottoscritti con firma digitale rilasciata da un certificatore accreditato e generata mediante un dispositivo per la creazione di una firma sicura, ai sensi di quanto previsto dall'art. 38 comma 2 del DPR n. 445/2000 ad eccetto di taluni casi espressamente previsti di seguito.

Si rammenta, inoltre, che:

- qualora necessario ai fini della partecipazione alla gara, all'interno della scheda "Busta Documentazione", si possono inserire ulteriori allegati cliccando, volta per volta, sulla voce "Aggiungi allegato", compilando il campo "Descrizione" e inserendo l'allegato nella colonna "Allegato", purché non contengano informazioni riconducibili sia direttamente che indirettamente alla componente prezzo.

Conformemente a quanto previsto dagli artt. 40, 52 e 58 del Codice, l'offerta per la procedura deve essere presentata esclusivamente attraverso il Sistema, e quindi per via telematica, mediante l'invio di documenti elettronici con le modalità sopra descritte. Saranno escluse tutte le offerte redatte o inviate in modo difforme da quello prescritto nel presente Disciplinare di gara.

Al fine dell'appropriata presentazione dell'offerta si raccomanda di prendere visione della citata guida: "Partecipazione ad una procedura di gara" presente nell'area personale utente sezione Documenti.

L'offerta, a pena di esclusione, deve essere collocata ed inviata al Sistema entro e non oltre il termine perentorio delle ore 12:00 del giorno 27/12/2019.

Ad avvenuta scadenza del suddetto termine, non sarà possibile inserire alcuna offerta, anche se sostitutiva o aggiuntiva a quella precedente.

È ammessa offerta successiva, a sostituzione della precedente, purché entro il termine di scadenza.

Per procedere con la trasmissione della nuova offerta, in sostituzione di quella già inviata, occorre procedere cliccando la voce "modifica documento", seguendo la procedura indicata nella suddetta guida al paragrafo "Modifica e/o integrazione dell'offerta". Tale operazione dovrà essere effettuata dal medesimo utente (account) che ha predisposto/inviato l'offerta originaria.

La presentazione di due o più offerte, pervenute da parte di più utenti registrati al Sistema per conto della medesima azienda, sarà considerata "offerta plurima" e pertanto, al fine della partecipazione alla gara, sarà ritenuta valida l'ultima in ordine temporale di presentazione. Si applicano, in quanto compatibili, le disposizioni di cui all'art. 32 comma 4, primo periodo, del Codice degli Appalti vigente.

È, inoltre, possibile, purché entro il termine di scadenza e qualora l'operatore economico lo reputi opportuno, ritirare l'offerta caricata a Sistema, procedendo come riportato all'interno della guida "Procedura aperta – Manuale per la partecipazione", nella sezione "Ritiro di un'offerta INVIATA", disponibile sul sito http://www.soresa.it.

Dopo la scadenza suddetta, l'offerta collocata ed inviata a Sistema sarà ritenuta a tutti gli effetti vincolante per l'operatore economico, ai sensi dell'art. 32 comma 4 del Codice degli Appalti vigente.

La presentazione dell'offerta mediante il Sistema è a totale ed esclusivo onere del concorrente, il quale si assume qualsiasi responsabilità in caso di mancata o tardiva ricezione dell'offerta medesima, dovuta, a mero titolo esemplificativo e non esaustivo, a malfunzionamenti degli strumenti telematici utilizzati, a difficoltà di connessione e trasmissione, a lentezza dei collegamenti o a qualsiasi altro motivo, restando esclusa qualsivoglia responsabilità di So.Re.Sa spa e della Stazione Appaltante.

Ove per ritardo o disguidi tecnici o di altra natura, ovvero per qualsiasi motivo, l'offerta non pervenga entro il previsto termine perentorio di scadenza, non sarà presa in considerazione nessuna offerta tardiva e il concorrente esonera la Stazione Appaltante e SO.RE.SA spa da qualsiasi responsabilità per malfunzionamenti di ogni natura, mancato funzionamento o interruzioni di funzionamento del Sistema.

Nessun rimborso è dovuto per la partecipazione all'appalto, anche nel caso in cui non si dovesse procedere all'aggiudicazione.

Tutte le comunicazioni, ivi compresi i chiarimenti avverranno tramite il Sistema ed avranno valore di notifica con tutti gli effetti di legge così come anche previsto dall'art. 5 bis del D.lgs 82/2005 e ss.mm.ii.

Ad ogni buon conto si riporta il n. di Tel. 081-2128174 int 303 per eventuali contatti per problematiche di natura tecnica. Successivamente alla registrazione, gli operatori economici, al fine della presentazione dell'offerta, potranno consultare il documento: "Partecipazione ad una procedura di gara", che sarà consultabile all' interno dell' area riservata di ciascuno alla sezione: "Documenti".

In caso di partecipazione di consorzi stabili è necessario che, a Sistema, sia profilato e registrato il Consorzio medesimo, nella persona del legale rappresentante e/o procuratore generale o speciale e/o dal soggetto dotato dei necessari poteri per richiedere la Registrazione. In caso di partecipazione di RTI è necessaria la registrazione a sistema di tutti gli OO.EE. afferenti alla RTI. La collocazione e l'invio dell'offerta a Sistema sarà a cura della Società mandataria. In caso di avvalimento è necessaria la registrazione anche dell'impresa ausiliaria e selezionarla mediante l'apposito comando nella scheda "Busta amministrativa".

Si precisa che nel caso in cui l'offerta sia collocata da un soggetto differente dal Legale Rappresentante, di allegare nella scheda Busta amministrativa, copia scannerizzata della procura autentica con atto notarile e firmata digitalmente. Si precisa che

a) I documenti presentati non verranno restituiti.

b) Ai sensi dell'art. 32, co. 8 del D.Lgs. n. 50/2016 s.m.i., la stipula del contratto dovrà avvenire entro il termine di 60 giorni decorrenti dalla data di efficacia dell'aggiudicazione definitiva.

d) L'appalto in questione rientra nelle fattispecie previste dal D.lgs 81/08 e s.m.i., che necessitano la redazione del DUVRI. La valutazione preliminare evidenzia, infatti, la presenza di rischi da interferenze e pertanto la determinazione dell'importo degli oneri della sicurezza è pari a € 200,00

e) l'Ente ha facoltà di risolvere il predetto contratto, durante la relativa vigenza, in caso di stipula di contratti per la fornitura di beni simili o similari da parte di SO.RE.SA S.p.A., per la centralizzazione regionale degli acquisti ex delibera D.G.R.C. n. 515\07 nonché ex Decreto Commissario ad acta Regione Campania n. 58/2011 e n. 11/2012.

f) Con riferimento alle cause tassative di esclusione, l'Amministrazione terrà conto, altresì, dei criteri interpretativi forniti dall'A.N.A.C. (Autorità Nazionale Anticorruzione) con Determina n. 1 del 08.01.2015, in ordine alle disposizioni dell'art. 38, comma 2-bis e dell'art. 46, comma 1-ter del D.Lgs n. 163/2006.

Allegati :

- allegato A- Capitolato Tecnico
- allegato B- Documentazione Duvri
- allegato C ;Domanda di Partecipazione
- (eventuale) documentazione relativa all'avvalimento.
- Patto d'integrità (allegato D))
- documento "PASSOE" in formato pdf rilasciato dal servizio AVCPASS comprovante la registrazione al servizio per la verifica del possesso dei requisiti disponibile presso l'Autorità Nazionale Anticorruzione;
- Documento che attesti il versamento della contribuzione ANAC, dovuta ai sensi del combinato disposto dell'art. 1, commi 65 e 67, della legge 23/12/2005, n. 266 e della Deliberazione dell'Autorità di Vigilanza sui Contratti Pubblici (ora Autorità Nazionale Anticorruzione/ A.N.A.C. ex art. 19 Legge 11 agosto 2014, n. 114) in data 22/12/2015 e con le modalità operative stabilite dalla medesima Autorità.
- Copia del DGUE (da redigersi sulla base del documento allegato G))

Il Direttore Ing. Ciro Frattolillo